## Тема №11 «Методы детерминированного анализа»

• Литература

- 1. Нечитайло А.И. Теория бухгалтерского учета. Учебник. – М.: Проспект, КНОРУС, 2013.
- 2. Войтоловский Н.В. Экономический анализ: основы теории, Анализ финансовой отчетности организации: Учебник /Под ред. Войтоловского Н.В., Калининой А.П., Мазуровой И.И. – М.: Высшее образование,  $2013. - 509$  c.
	- 3. Баканов М. И., Мельник М. В., Шеремет А. Д. Теория экономического анализа.

 4. Герасимова Л.Н. Теория бухгалтерского учета. Учебное пособие. – Ростов н/Д: Феникс, 2010.

#### Вопросы лекции

- 1. Элиминирование как элемент методики экономического анализа
- 2. Способ цепных подстановок
- 3. Способ абсолютных разниц (отклонений)

## ЭЛИМИНИРОВАНИЕ КАК ЭЛЕМЕНТ МЕТОДИКИ ЭКОНОМИЧЕСКОГО АНАЛИЗА

Задачей элиминирования является определение количественного влияния каждого фактора в отдельности на изменение изучаемого показателя.

Элиминирование - это логический прием, при помощи которого мысленно исключается влияние всех факторов, кроме одного, действие которого подлежит изучению.

соответственно.

 $\overline{\text{O}}_{\text{D}}$  $_{_{\mathrm{H}}}$ , O $_{_{\mathrm{K}}}$  – остатки нереализованной товарной продукции на начало и конец отчетного периода

ТП – товарная продукция;

где В – выручка от продаж;

$$
\mathbf{B} = \mathbf{O}_{\mathbf{H}} + \mathbf{T}\mathbf{\Pi} - \mathbf{O}_{\mathbf{K}}\,,
$$

связи

При исследовании аддитивной схемы связи элиминирование осуществляется путем вычитания базисного значения каждого из факторов-слагаемых из его отчетного значения. При этом очередность расчетов не влияет на результаты последних. Алгоритм расчетов влияния факторов на базе использования приема элиминирования при аддитивной схеме

#### Ha  $\Delta B = B_1 - B_0$  $\overline{0}$  оказывают влияние три фактора:

- изменение остатков нереализованной товарной продукции на начало отчетного периода -  $\Delta B$  ( $\Delta O_{_{\rm H}}$ );
- изменение товарного выпуска продукции  $\Delta B$  ( $\Delta T\Pi$ );
- изменение остатков нереализованной товарной продукции на конец отчетного периода -  $\Delta B (\Delta O_{K}).$

Рассчитаем влияние этих факторов на Δ В

$$
\Delta B (\Delta O_{_{\rm H}}) = O_{\rm H} - O_{\rm H_{O}};
$$
  
\n
$$
\Delta B (\Delta T \Pi) = T \Pi_{_{1}} - T \Pi_{_{O}};
$$
  
\n
$$
\Delta B (\Delta O_{_{\rm K}}) = O_{\rm K} - O_{\rm K_{O}};
$$
  
\n
$$
\Delta B = B_{_{1}} - B_{_{O}} = \Delta B (\Delta O_{_{\rm H}}) + \Delta B (\Delta T \Pi) - \Delta B
$$
  
\n
$$
(\Delta O_{_{\rm K}}).
$$

Отклонение по изучаемому показателю в целом должно равняться алгебраической сумме отклонений по отдельным факторам. При мультипликативной и комбинированной СВЯЗИ элиминирование cxemax осуществляется различными способами. Рассмотрим два из наиболее них, распространенных практике B экономического анализа: способ цепных подстановок и способ абсолютных разниц

### СПОСОБ ЦЕПНЫХ ПОДСТАНОВОК

Этот способ заключается в том, что наряду с базисным и отчетным значением анализируемого показателя рассчитываются подстановки.

Подстановка - это такая условная величина, которая отвечает на вопрос: каков был бы размер исследуемого показателя, если бы один фактор изменился, а все остальные факторы остались бы неизменными.

При изучении цепочки, в которой "n" факторов-сомножителей, мы должны построить "n - 1" подстановку. Подстановка осуществляется путем замены базисного значения фактора на его отчетное значение. Элиминирование осуществляется путем последующего вычитания из каждой последующей подстановки предыдущей. Каждая подстановка участвует в расчетах дважды: как уменьшаемое и как вычитаемое. Сумма размеров влияния всех факторов должна быть равна отклонению фактического уровня анализируемого показателя от его базисного уровня.

#### $POT = CCY \Pi \Pi T \times C3\Pi$ .

Двухфакторная мультипликативная модель выглядит следующим образом:

Рассмотрим это правило на примере зависимости расходов на оплату труда (РОТ) от двух факторов: средней списочной численности промышленнопроизводственного персонала (ССǿ ППП) и средней заработной платы одного работающего (СЗП).

Исходные данные для расчета:  $POT<sub>o</sub> = CCY \Pi \Pi \Pi<sub>o</sub> \times C3\Pi<sub>o</sub>;$ Подстановка РОТ $_{yc\pi}$  = ССЧ ППП<sub>1</sub> х СЗП<sub>0</sub>;  $POT_1 = CCY \Pi \Pi T_1 \times C3\Pi_1;$ Алгоритм расчета ΔΡΟΤ (ΔCCΨ ΠΠΠ) =  $\text{POT}_{\text{ycl}}$  -  $\text{POT}_{\text{o}}$ ;  $\Delta$ POT ( $\Delta$ C3 $\Pi$ ) = POT $_{_{1}}$  - POT $_{_{\textrm{y}}}$ усл ;<br>,  $\Delta$ POT = POT<sub>1</sub> - POT<sub>0</sub> =  $\Delta$ POT ( $\Delta$ CCY  $\Pi$ IIII) + ΔРОТ (ΔСЗП).

Исходные данные для анализа ΔРОТ представлены в табл. 1.

#### Таблица 1 - Исходные данные для анализа ДРОТ

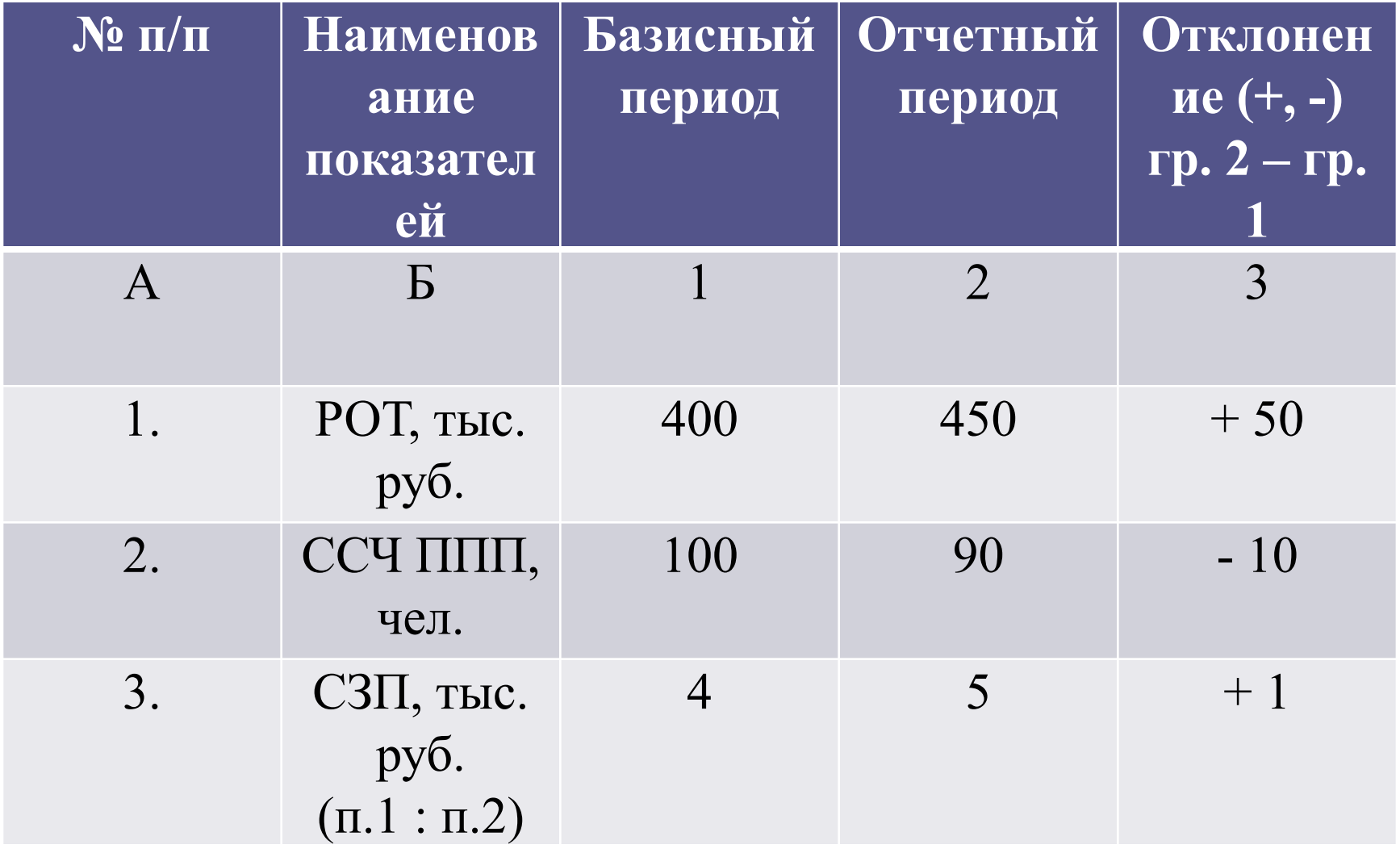

Рассчитаем подстановку: РОТ усл  $= 90 x 4 = 360$  тыс.руб.  $\Delta$ POT ( $\Delta$ CCY  $\Pi$ IIII) = 360 – 400 = - 40 тыс.руб.;  $\Delta$ POT ( $\Delta$ C3 $\Pi$ ) = 450 – 360 = +90 тыс.руб.; Проверка: - 40 + 90 = 50 тыс.руб. Снижение ССǿ ППП приводит к снижению суммы РОТ, а рост СЗП – к ее росту. При факторной модели, состоящей из более чем двух факторов, подстановки осуществляются в той последовательности, в которой они расположены по схеме связи. Рассмотрим мультипликативную модель:  $A = 6 \times B \times T$ .

Таблица 2 - Алгоритм расчета

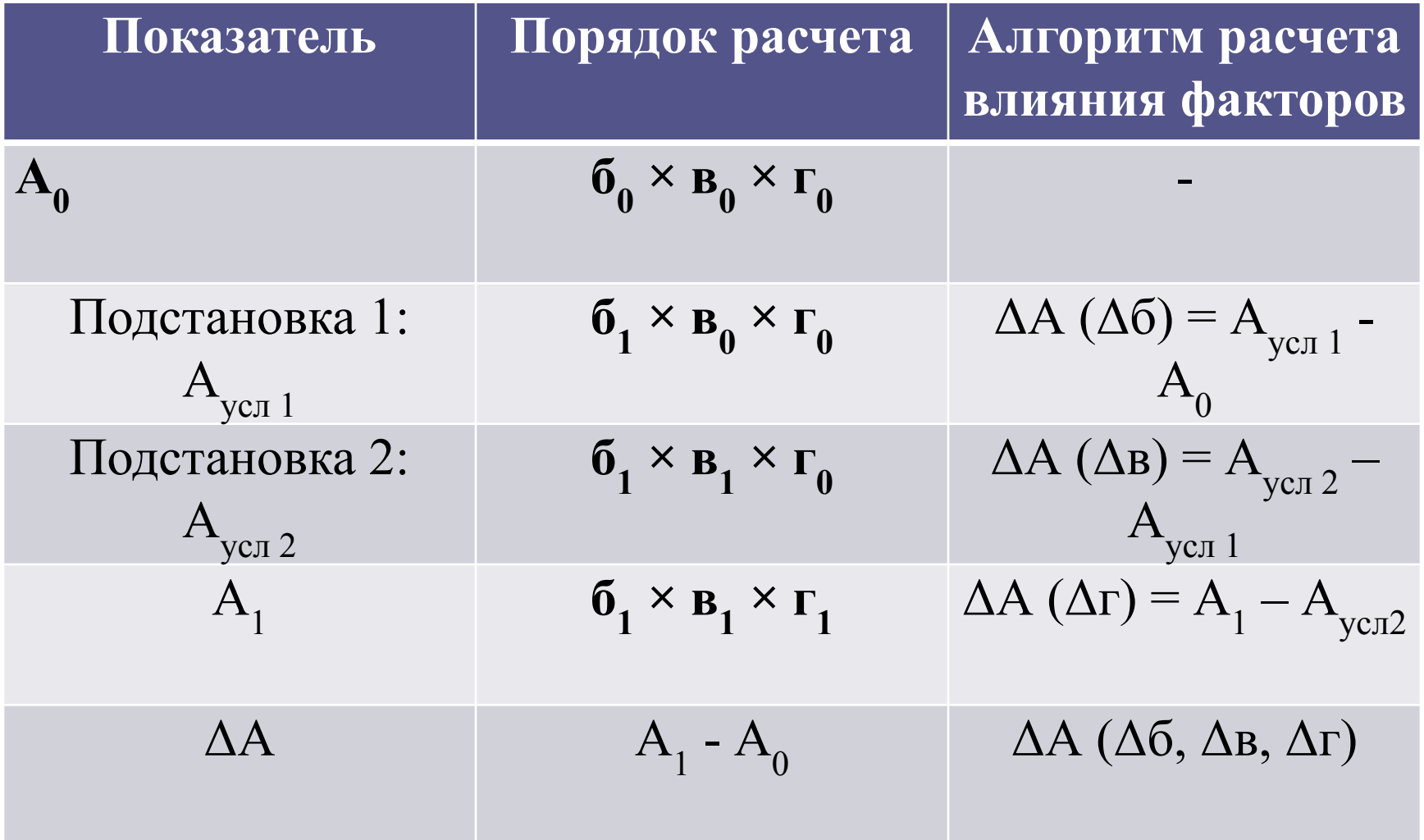

СПОСОБ АБСОЛЮТНЫХ РАЗНИЦ (ОТКЛОНЕНИЙ) Суть этого способа: размер влияния каждого фактора-сомножителя определяется изолированно путем умножения абсолютного отклонения по данному фактору на величины всех других факторов-сомножителей, которые берутся в базисном или отчетном значениях в зависимости от местонахождения факторов в цепочке. Другими словами, ранее исключенные факторы берутся в отчетном значении, слева от изучаемого фактора, а еще не исключаемые - в базисном значении, т.е. те, которые справа.

В простейшем случае, когда в цепочке только два фактора-сомножителя (количественный и качественный), расчеты этим способом осуществляются по правилу: "Абсолютное фактора отклонение количественного базисное значение умножается на фактора, абсолютное качественного фактору качественному отклонение по умножается Ha отчетное значение количественного фактора".  $\triangle$  POT ( $\triangle$  CCY  $\Pi \Pi \Pi$ ) = (CCY  $\Pi \Pi \Pi$ <sub>1</sub> – CCY

 $\Pi\Pi\Pi_{\alpha}$ ) x C3 $\Pi_{\alpha}$ ;

 $\Delta$  POT ( $\Delta$  C3 $\Pi$ ) = (C3 $\Pi$ <sub>1</sub> – C3 $\Pi$ <sub>0</sub>) x CC4  $\Pi \Pi \Pi$ <sub>1</sub>;  $\Delta$  POT = POT<sub>1</sub> – POT<sub>0</sub> =  $\Delta$  POT ( $\Delta$  CCY  $\Pi$ IIII) +  $\Delta$  POT ( $\Delta$  C3 $\Pi$ ).

В нашем примере, табл.2:  $\triangle$  POT ( $\triangle$  CCY  $\Pi$ IIII) = (-10) x 4 = -40 TbIC. руб.;  $\triangle$  POT ( $\triangle$  CCY  $\Pi$  $\Pi$  $\Pi$ ) = (+1) x 90 = + 90 TbIC. руб.;

Проверка: - 40 + 90 = + 50 тыс. руб.

Алгоритм расчета при трехфакторной модели:

$$
\Delta A (\Delta 6) = (61 - 60) \times B0 \times \Gamma0 ;
$$
  
\n
$$
\Delta A (\Delta B) = 61 \times (B1 - B0) \times \Gamma0 ;
$$
  
\n
$$
\Delta A (\Delta \Gamma) = 61 \times B1 \times (\Gamma1 - \Gamma0);
$$
  
\n
$$
\Delta A = A1 - A0 = \Delta A (\Delta 6, \Delta B, \Delta \Gamma);
$$

# СПАСИБО ЗА ВНИМАНИЕ!